# Samsung Surge Protector User Manual

When somebody should go to the book stores, search inauguration by shop, shelf by shelf, it is essentially problematic. This is why we present the books compilations in this website. It will unconditionally ease you to look quide Samsung Surge Protector User Manual as you such as.

By searching the title, publisher, or authors of guide you essentially want, you can discover them rapidly. In the house, workplace, or perhaps in your method can be every best place within net connections. If you intention to download and install the Samsung Surge Protector User Manual, it is definitely easy then, before currently we extend the link to purchase and create bargains to download and install Samsung Surge Protector User Manual so simple!

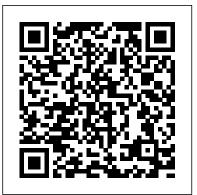

InfoWorld John Wiley & Sons Friendly, quick, and 100% practical, My Samsung Galaxy Tab 4 is the must-have companion for every Samsung Galaxy Tab 4 user. Step-by-step instructions with callouts to photos that show you exactly what to do with the Galaxy Tab 4 10.1, Galaxy Tab 4 8.0, and Galaxy Tab 4 7.0 Help when you run into Samsung Galaxy Tab 4 problems or limitations

Tips and Notes to help you get the most from your Samsung Galaxy Tab 4 Fullcolor, step-by-step tasks walk you through getting and keeping your Samsung Galaxy Tab 4 working just the way you want. Learn how to Navigate Samsung Galaxy Tab 4's Android KitKat smoothly operating system Retrieve, play, and manage music, video, podcasts, and audiobooks Use Google Play as a portal to delivering Labs-based, independent reviews of the movies and TV content Capture higher quality photos and video Surf the Web quickly with the built-in browser Simplify your life with the Calendar and Contacts Send email, text, and multimedia messages Connect your Galaxy Tab 4 to other devices and the cloud Use your Galaxy Tab 4 as an eReader to read books and magazines online Find and

share any destination with Maps Discover, install, maintain, and work with new Android apps and widgets Customize your tablet to reflect your personal style and preferences Keep your Galaxy Tab 4 software up to date, reliable, and running

Samsung Gear S2 For Dummies Que Publishing PCMag.com is a leading authority on technology, latest products and services. Our expert industry analysis and practical solutions help you make better buying decisions and get more from technology.

Official Gazette of the United States Patent and Trademark Office Pearson Education Presents a guide to the features of the Samsung Galaxy Tab 2, covering such topics as the Android operating system, using Google Play, sending email and text messages, adding new hardware, and reading customize your device to be the perfect e-reader which none of the competitors include. It retains and managing ebooks.

#### Samsung Galaxy Tab S2 NOOK For **Dummies** Que Publishing

InfoWorld is targeted to Senior IT professionals. Content is segmented into Channels and Topic Centers. InfoWorld also celebrates people, companies, and projects. Just Like Being There John Wiley & Sons InfoWorld is targeted to Senior IT professionals. Content is segmented into Channels and Topic Centers. InfoWorld also celebrates people, companies, and projects.

InfoWorld John Wiley & Sons

Get the most out of your Samsung Galaxy Tab S2 NOOK! Have a new Samsung Galaxy Tab S2 NOOK, but don't know where to start? Samsung Galaxy Tab S2 NOOK For Dummies My Samsung Galaxy Tab 2 My Samsung is your go-to guide to get up and running with this great device in no time! From powering on InfoWorld is targeted to Senior IT your device to personalizing it, this easy-to-use professionals. Content is segmented into resource provides everything you'll need to know to start using your Samsung Galaxy Tab S2 NOOK. You'll start with the basics, download and shop for e-books, browse the Web, watch video, listen to music, create your own e-books, and a whole lot more! Combine the power a Samsung Android tablet with the Barnes and Noble NOOK apps, and you have access to everything you need! Find out how to adjust the lighting, change font sizes, and

that fits all your needs. Get an overview of the Android tablet/e-book hybrid concept, along with a guide to everything your new device can procedures and equipment, infection control, do Find out how to power up your tablet, use the touchscreen technology, setup wireless access, update your software, download ebooks, and more Watch video from Netflix and Hulu, listen to music, create photo slideshows, and browse the Web Personalize your NOOK with accessories and applications, share books with others, and interact with your device with the built-in microphone For those who want to learn the ins and outs of their new multi-use tablet and e-reader, Samsung Galaxy Tab S2 NOOK For Dummies is the place to start! Galaxy Tab 4

Channels and Topic Centers. InfoWorld also celebrates people, companies, and projects. InfoWorld Que Publishing

"Administrative Procedures for Medical Assisting," 2nd edition addresses the most current competencies for CMA certification, CPR procedures, coding and insurance billing requirements, HIPPA regulations, and OSHA guidelines. It also includes coverage of timely issues such as medical response to bioterrorism

its thorough coverage of procedures. It trains students on medical office administrative and much more.

My Samsung Galaxy Tab S2 Brookings **Institution Press** 

Your hands-on guide to the Samsung Galaxy Gear S2 Not only does the Samsung Galaxy Gear S2 look cool, it's designed to keep up with the speed of your life, giving you fast and easy access to calendar notifications, texts, and more-right on your wrist! If you're tired of fumbling through pockets and bags to get your hands on the information you need, Samsung Galaxy Gear S2 For Dummies shows you how easy it is to make the most of your new smartwatch without ever breaking a sweat. Wearable technology is taking the world by storm as more and more people in today's time-crunched culture are discovering the benefits of having quick access to their digitized lives. Packed with clear instruction and plenty of helpful tips and tricks, this down-to-earth guide covers all aspects of keeping your work and personal life organized on a

Samsung Galaxy Gear S2, from set up and configuration to texting, emailing, and accessing the Internet—and beyond. Download apps on your smartphone Synch with an Android device Make sense of your watch's features and capabilities Expand your watch's potential with new software releases If the idea of getting used to new technology makes you tense, watch out! Samsung Galaxy Gear S2 For Dummies makes it easier than ever to wrap your mind around wearable technology.

Index of Patents Issued from the United States Patent and Trademark Office Wolters Kluwer

InfoWorld is targeted to Senior IT professionals. Content is segmented into Channels and Topic Centers. InfoWorld also celebrates people, companies, and projects.

InfoWorld McGraw-Hill

Science/Engineering/Math

InfoWorld is targeted to Senior IT professionals. Content is segmented into Channels and Topic Centers. InfoWorld also celebrates people, companies, and projects.

### InfoWorld

InfoWorld is targeted to Senior IT professionals. Content is segmented into

Channels and Topic Centers. InfoWorld also celebrates people, companies, and projects. <u>PC World</u>

Friendly, quick, and 100% practical, My Samsung Galaxy Tab A is the must-have companion for every Samsung Galaxy Tab A user. Step-by-step instructions with callouts to photos that show you exactly what to do with the Galaxy Tab A 9.7 and Galaxy Tab A 8.0 Help when you run into Samsung Galaxy Tab A problems or limitations Tips and Notes to help you get the most from your Samsung Galaxy Tab A Full-color, step-by-step tasks walk you through getting and keeping your Samsung Galaxy Tab A working just the way you want. Learn how to Navigate Samsung Galaxy Tab A's Android operating system Retrieve, play, and manage music, video, podcasts, and audiobooks Use Google Play as a portal to movies and TV content Capture higher quality photos and video Surf the Web quickly with the built-in browser Simplify your life with the Calendar and Contacts Send email, text, and multimedia messages Connect your Galaxy Tab A to other devices and the cloud Use your Galaxy Tab A as an eReader to read books and magazines online Find and share any destination with Maps Discover, install, maintain, and work with new Android apps and widgets Customize your tablet to

reflect your personal style and preferences Keep your Galaxy Tab A software up to date, reliable, and running smoothly

### InfoWorld

InfoWorld is targeted to Senior IT professionals. Content is segmented into Channels and Topic Centers. InfoWorld also celebrates people, companies, and projects. **Byte** 

# Byte

InfoWorld is targeted to Senior IT professionals. Content is segmented into Channels and Topic Centers. InfoWorld also celebrates people, companies, and projects.

# InfoWorld

InfoWorld is targeted to Senior IT professionals. Content is segmented into Channels and Topic Centers. InfoWorld also celebrates people, companies, and projects.

# **InfoWorld**

Africa welcomes business investment and offers some of the world's highest returns and impacts Africa has tremendous economic potential and offers rewarding opportunities for global businesses looking for new markets and long-term investments with favorable returns. Africa has been one of the world's fastest-growing regions over the past decade, and by 2030 will be home to nearly 1.7 billion people and an estimated making. The book identifies potential risks \$6.7 trillion worth of consumer and business spending. Increased political stability in recent years and improving regional integration are making market access easier, and business expansion will generate jobs for women and youth, who represent the vast majority of the population. Current economic growth and poverty-alleviation efforts mean that more than 43 percent of the continent's people will reach middle- or upper-class status by 2030. Unlocking Africa's Business Potential examines business opportunities in projects. the eight sectors with the highest potential returns on private investment—the same sectors that will foster economic growth and professionals. Content is segmented into diversification, job creation, and improved general welfare. These sectors include: consumer markets, agriculture and agriprocessing, information and communication technology, manufacturing, oil and gas, tourism, banking, and infrastructure and construction. The book's analysis of these sectors is based on case studies that identify specific opportunities for investment and growth, along with longterm market projections to inform decision-

to business and offers mitigation strategies. It also provides policymakers with solutions to attract new business investments. including how to remove barriers to business and accelerate development of the private sector. Official Gazette of the United States Patent and Trademark Office InfoWorld is targeted to Senior IT professionals. Content is segmented into Channels and Topic Centers. InfoWorld also celebrates people, companies, and InfoWorld InfoWorld is targeted to Senior IT Channels and Topic Centers. InfoWorld also celebrates people, companies, and projects.

**Business Week** 

My Samsung Galaxy Tab 4Que Publishing